**Resolución del Director General de Becas y Ayudas al Estudio por la que se dictan para el curso 2019-2020 Instrucciones de desarrollo de la Orden 2619/2017, de 13 de julio, del Consejero de Educación, Juventud y Deporte, por la que se establece el precio del menú escolar en los centros docentes públicos no universitarios de la Comunidad de Madrid y de la Orden 956/2017, de 30 de marzo, de la Consejería de Educación, Juventud y Deporte, por la que se fija la cuantía de los precios privados de alimentación mensual o comedor de los centros de la red pública de Educación Infantil de la Comunidad de Madrid.**

Median e la Orden 2619/2017, de 13 de julio, se ha es ablecido el precio del men escolar a aplicar en los centros docentes publicos no universitarios de la Comunidad de Madrid. En dicha Orden, además de aprobarse el precio del mení escolar en los centros p blicos, se han es ablecido precios red cidos en de erminados s p es os, así como los casos de elencir n de pago.

Por o ra par e, median e la Orden 956/2017, de 30 de maro, se fij la canta de los precios privados de alimentación mensual o comedor de los centros de la red pública de Ed caci n Infanil de la Com nidad de Madrid. En dicha Orden, adem s de aprobarse el precio mens al del men escolar a aplicar en centros públicos de Ed caci n Infan il, se aprobaron precios red cidos en de erminados s p es os, as como los casos de e enci n de pago.

Para la gestin de los precios redicidos de comedor escolar en los centros de la Com nidad de Madrid sos enidos con fondos p blicos, se dican las siguientes ins r cciones:

# **Primera**. *Objeto.*

El objeto de las presentes instrucciones es es ablecer el procedimiento para la gestin de los precios redicidos del comedor escolar, así como los casos de el ención de pago.

# **Segunda.** *Destinatarios*

Los precios redicidos del comedor escolar, así como los casos de elención de pago, ser n aplicables a los al mnos que realicen Educación Infantil, Educación Primaria o Ed caci n Sec ndaria Obliga oria en c alq ier cen ro de la Com nidad de Madrid sos enido con fondos p blicos.

# **Tercera.** *Procedimiento para la aplicación de los precios reducidos.*

Los centros informarí na las familias a ra side si sida ces habituales de la posibilidad, en de erminados casos, de ob ener n precio red cido en el comedor escolar.

Con car c er general, los cen ros son los encargados de de erminar aguellos alumnos que, haciendo uso del servicio de comedor, pueden obtener una reducción en el precio del men escolar.

En los centros privados concertados el comedor constitue un servicio escolar complemen ario culo precio es fijado por los propios il lares, así pues, en es os centros se financiar la diferencia en re el precio del men para cen ros públicos los precios red cidos, seg n lo es ablecido en el artículo 4 de la Orden 2619/2017, de 13 de julio.

Al amparo de lo dispeso en la Orden 917/2002, de 14 de marzo, de la Consejería de Ed cacin, por la q e se regulan los comedores colectivos escolares en los centros docen es p blicos no ni ersi arios de la Com nidad de Madrid, q e es ablece en s ar c lo 14 la financiaci n del coste del comedor de los al mnos ransportados escolari ados de oficio en centros públicos picados en localidad distinta a la de su residencia, en los centros privados concertados ambién se financiar el precio del menú general, en el caso de los al mnos escolari ados de oficio en centros pri ados sos enidos con fondos públicos que hagan uso del ranspor e escolar.

# **Cuarta**. *Aplicación informática.*

La ramitación de la aplicación de los precios reducidos se llevaría cabo a rayós de la aplicación informática GUAY. El acceso a la aplicación por parte de los centros se realiar a ra s de los siguientes enlaces:

Para cen ros p blicos: h  $p$ ://in rane .madrid.org/g a in ra Para cen ros pri ados concer ados: h ps://ges iona.madrid.org/g a in er

# **Quinta**. *Fases del procedimiento.*

El procedimien o cons ar de las sig ien es fases:

- Primera fase, en la q e los centros propondr n los al mnos a los q e pre n aplicar el precio red cido.
- $-$  Segunda fase, en la que los centros completar n, en caso de que sea necesario, los da os q e fal en de los al mnos propuestos, así como la incorporación de n e as prop es as de al mnos.
- Tercera, carta, quinta se a fase, en las que se tramitar in las altas o bajas de los al mnos en el ser icio de comedor del cen ro a lo largo del cirso, se podrín seg ir comple ando los da os q e fal en de los al mnos propuesos, así como la incorporación de nuevas propues as de alumnos.

# **Sexta**. *Primera fase.*

Los cen ros acceder n a la aplicaci n informática y podrán is aliar los alamnos que es n asignados a s cen ro.

A la i q ierda de cada al mno aparecer ha columna con los da os familiares q e fig ran en el sis ema. En es a col mna aparecer la siguiente información:

 $P = \sin h a$  da os grabados del padre/madre/ or 1

 $M = \sinh a$  da os grabados del padre/madre/ or 2

 $P/M = \sinh A$  da os grabados de ambos.

P Isando ese bon se is ali ar la información del padre/madre/or/ora que cons a en la base de da os para q e p eda ser re isada por el cen ro.

En el caso de q e los da os no sean correctos, el centro deber dirigirse a la S bdirecci n General de Becas A das, para solici ar su modificación, apor ando la doc men aci n q e acredi e al modificacin.

A la derecha de cada al mno aparecer n las siguientes columnas:

- Fecha de nacimien o del alumno.
- Modalidad de Ren a Mínima de Inserción.
- Modalidad de Vícima del Terrorismo Vícima de Violencia de Gínero.
- Modalidad de Acogimien o Familiar.
- Modalidad de Transpor ados (s lo para concer ados).
- Modalidad de E enciones de pago (ges ionada por la Subdirección General de Becas A das)
- Modalidad de Red cci n c o a (gestionada por la Subdirección General de Becas A das).
- Modalidad de Ren a

# Prop es a de al mnos.

El cen ro recabar de las familias el impreso de solici d de red cci n del precio del men escolar q e figira como aneio a las presentes Insiricciones marcari respecto de cada al mno la casilla de la col mna de la modalidad q e es ime aplicable al al mno.

nicamen e se podr marcar na modalidad para cada al mno.

Para poder marcar a n al mno en na de las casillas anteriormente señaladas, deberá recabarse la siguiente documentación:

• Ren a Mínima de Inserción Ren a: En es a fase podrán proponerse por alguna de es as dos mo

Se recabar la solicid debidamente firmada por padre /o madre o or/ora que permita comprobar si la familia es perceptora de Renta Mínima de Inserción o q e la ren a per c pi a de la nidad familiar del ejercicio 2017 es inferior a 4.260 euros **y se conservará dicha solicitud en el centro**.

Vícima del Terrorismo Vícimas de Violencia de Gínero: El centro deberá e igir gardar la solicid debidamente firmada por padre /o madre o or/ ora copia de la resol ci n del Minis erio del Interior del reconocimieno de la condición de V $\tilde{c}$  ima del Terrorismo. Se entiende a efectos de la aplicación del precio red cido q e es cima del errorismo c ando ha an e is ido para el al mno, s s hermanos, padre o madre da os de especial rascendencia o q e les incapaci en para el rabajo.

En el caso de cimas de iolencia de género, el centro deberá recabar la orden de protección o cualquier otro de los medios previstos en el artículo 31 de la Le 5/2005 de 20 de diciembre, Integral contra la Violencia de Género de la Com nidad de Madrid, q e acredi e la si aci n de iolencia de g nero del al mno, s s hermanos, padre o madre.

La doc menacin relatia al speso de iolencia de ginero deber ser remitida a la Subdirección General de Becas A das, para su aloración.

- Acogimien o familiar: El centro deberé e igir y ardar la solicitud debidamente firmada por los acogedores copia del contrato administration, de la resolición j dicial del acogimieno o certificado de la Comisión de Tutela aciualizada que acredite que el alumno se encuentra en situación de acogimiento familiar.
- Transpor ados. El centro deberé estar en posesión de algún documento acreditatio de que el alumno ha sido escolariado de oficio en un centro concer ado hace so del ranspor e escolar.
- E enciones de pago. Los al mnos de esta modalidad serán gestionados desde la S bdirecci n General de Becas A das, sin q e el cen ro enga q e reali ar ning na actación sobre los mismos, salvo en el caso de alumnos que acrediten ser beneficiarios de protección internacional (refugiados protección subsidiaria) en la q e recoger la solici d debidamen e firmada por padre /o madre copia de na resol cin del Minis erio del Interior que recono ca alguna de las dos condiciones que recoge la protección internacional. Es a documentación deberá ser recabada por el centro en iada a la Subdirección General de Becas A das para su aloración.
- Red cci n de c o a. Los al mnos de es a modalidad ser n ges ionados desde la S bdirecci n General de Becas A das, sin q e el centro enga q e realiar ning na ac aci n sobre los mismos.

# Al a de al mnos ne os en la aplicacin

Si el centro de ecaque e is e algun alumno que no se encuentra asignado a su centro podr b scarlo en la propia aplicaci n a ra s del bon de B scar al mnos en o ros cen ros. Si a ha sido propuesto por otro centro aparecer n mensaje indicando este e remo el nombre del c digo del centro que a iene propuesto a este al mno a fin de sol cionar la incidencia.

Si a n as el al mno no figura en el sistema, se puede solicitar el alta a través de la propia aplicaci n en la opci n Solicid Al a de ne os al mnos.

Al acceder a esta opcin se introducirel NIA del alumno al pulsar el botón de FILTRAR rec perar los da os de los padres del al mno e is en es, se deber n modificar los da os que no sean correctos, e indicar la modalidad por la que quiere ser prop es o el al mno.

Una e c mplimen ada oda la información correctamente se dará al botón de CONFIRMAR, habili ndose na opcin para adjuntar un **ÚNICO archivo con extensión zip,** con la docimentacion acreditativa de la unidad familiar (Libro de familia comple o o par ida de nacimien o de odos los miembros de la nidad familiar, sen encia de separaci n/di orcio/relaciones paterno-filiales, etc., la solicitud de reducción de precio del mené escolar debidamente firmada por el padre /o madre, no oponi indose a la consulta de datos, etc ), según proceda, se acabar el proceso pulsando el bo n GUARDAR SOLICITUD.

C ando es a doc men aci n sea erificada por la Subdirección General de Becas A das sea correc a, el al mno aparecer de al a en el sistema, para q e pueda reali arse la prop es a.

Si a n as, haciendo la bísqueda por NIA no recipera los da os del alimno, deberá dirigirse a la S bdirecci n General de Becas A das solici ando su alta, en iando la solicid de reduccinde precio reducido de menú escolar a ray subelimodelo que figura al final de las presentes instrucciones que ser en iado por correo a la siguiente direcci n[: COMEDOR@madrid.org.](mailto:COMEDOR@madrid.org)

La solicid deberí ir acompañada de la docimentación acreditativa del número de miembros de la nidad familiar (Libro de familia comple o o partida de nacimien o de odos los miembros de la nidad familiar, sen encia de separaci n/di orcio/relaciones pa erno-filiales, e c.).

La solicid in o con la docimentacion deberá remitirse en **un único documento PDF por unidad familiar.** En caso de remitirse en otros formatos podra ser de el otra centro para su correcto en o.

**Sólo se podrá solicitar el alta de nuevos alumnos en la aplicación hasta el 31 de diciembre de 2019.** E cepcionalmen e, se podr solici ar el al a de nuevos alumnos con pos erioridad al 31 de diciembre de 2019 c ando el al mno se ha a incorporado al sis ema edica i o madrileño con pos erioridad a dicha fecha. Es a circins ancia deberá acredi arse doc men almen e.

#### Da os generales del comedor del cen ro

En es a fase, odos los centros, ano póblicos como concertados, deberán informar la fecha de inicio fin del comedor escolar para el c rso 2019-2020, adem s, el impor e de la coa diaria de comedor es ablecida por ellos.

Las Escielas Infaniles a las que les sea de aplicación la Orden por la que se fija la ciantía de los precios privados de alimentación mensual o comedor de los centros de la Consejería de Educación e Investigación que imparten primer segundo ciclo de Ed caci n Infan il, deber n informar el precio mens al del mené escolar en e de la co a diaria.

Una e finali ado el pla o es ablecido para la primera fase la aplicaci n se cerrará los centros no podríficalizar ninguna modificación la Subdirección General de Becas A das proceder a reali ar las cons I as per inen es con la AEAT para erificar la ren a de las familias con la Consejería de Políticas Sociales Familia para erificar q e la familia es percep ora de la Ren a M nima de Insercin.

# **Séptima**. *Segunda fase.*

1. Una e reali ada por la Subdirecci n General de Becas A das la erificaci n de las consilas a ori adas, la aplicación olverí a abrirse de modo que los centros podrín is aliar los mismos da osigile en la primera fase, en el caso de que el alumno ha a sido propuesto por la modalidad de renta aparecer nueva información relativa a la ren a de la familia al n mero de miembros de la nidad familiar.

2. Respec o de los al mnos propuesos por la modalidad de renta se mos rarí el número real de miembros de la nidad familiar q e cons a en la aplicación. En el caso de al mnos en los q e no cons e el da o, la casilla se is ali ar en blanco deber ser informada por el centro. No obstante, a not e apare ca informada, el centro podr modificarla con base en la informacin de que disponga el centro de la composición de la nidad familiar, eniendo en cen a qesilo computan como miembros de la nidad familiar, padre, madre hermanos menores de 18 a os.

Si el centro modifica la composición de la unidad familiar deberá guardar copia de la doc men acin acreditativa de los miembros de la nidad familiar.

No se mos rarí el alor de la renta calcilada según el cruce con la AEAT. El sistema informar con na **bolita verde** q e la ren a per c pi a de la nidad familiar es inferior a 4.260 e ros para el c rso 2019-2020 (se les aplicar la red cci n de precio) con na **bolita roja** cando la renta per cipita de la inidad familiar sea igual o superior a dicha ren a (no se podrá aplicar a ese al mno el precio reducido).

3. En el s  $p$  es o de q e no se obtengan da os en el cruce con la AEAT de alguno de los miembros de la nidad familiar, aparecer na **bolita amarilla**, indicando las iniciales de nombre apellidos del miembro de la nidad familiar del que no se ha podido obtener la ren a por figurar los codigos  $04.05$  06.

En es e caso, deber ser el centro el que informe la renta anual (nicamente del miembro del q e no se ha an podido ob ener da os), a ra s de la siguiente doc men aci n, (q e deber conser arse en el centro):

En el caso de q e el res lado del cruce con la AEAT sea 04 Identificado obligado o 05 Varias declaraciones, el cen ro deber reclamar al in eresado el cer ificado de la Agencia Es a al de Adminis ración Tributaria acreditatio de la ren a del ejercicio 2017 con c digo seg ro de erificacin.

# **No será válida la fotocopia de la declaración, ni copia de la confirmación de un borrador. Siempre deberá ser un certificado de la AEAT.**

Las casillas q e se endr n en c en a para el c lo de la ren a ser n las sig ien es:

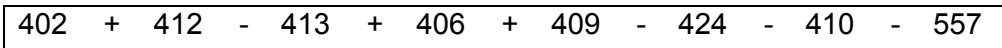

- En el caso de q e el res l ado del cruce con la AEAT sea 06 Sin da os, el centro deber reclamar al interesado la siguiente documentación:
	- Informe de ida laboral positio o negatio de la Seguridad Social acompa ado de las correspondien es nóminas o certificado del empleador en el q e se de erminen los ingresos del rabajador del 2017.

Para ag ellos en los q e la primera fecha de al a en su ida laboral sea 2018 <sup>2019</sup>, deberá aportar las nóminas o certificado del empleador del primer ejercicio en el q e figure de alta.

Doc men o e pedido por los ser icios sociales m nicipales en el q e cons en los ingresos de q e dispone la nidad familiar. **(No serán válidas las declaraciones juradas).**

El impor e calcidado en finción de la docimentación presentada será informado por el cen ro en el campo habili ado al efec o.

La autenticidad de este documento se puede comprobar en www.madrid.org/csv mediante el siguiente código seguro de verificación: **0999598762211074273826**

4. En el caso de q e el al mno ha a sido prop es o, en la primera fase, por la modalidad de Ren a Minima de Inserción, una vez realizada la consilia de datos, en la segunda fase, el sis ema informar con na **bolita verde** cando el res lado de la cons la sea q e la familia es percep ora de Ren a M nima de Inserci n con na **bolita roja** c ando el res lado de la cons la sea q e la familia no es percep ora de Ren a M nima de Insercin.

5. En los casos en los q e no se haya autorizado la consulta de datos con la AEAT, se marcar en es a fase a dichos al mnos grabando en la casilla del impor e la ren a acredi ada por la familia median e la apor aci n de cer ificado de la Agencia Es a al de Adminis raci n Tributaria acreditatio de la renta del ejercicio 2017 con codigo seguro de erificacin, eniendo en cen a lo pre is o en el apar ado anterior.

6. En los casos en los que no se haya autorizado la consulta de datos con la Consejería de Políticas Sociales Familia para de erminar si la familia es percepora de Renta M nima de Inserción, se hará en esta fase la propuesta de dichos alumnos. Para ello, el cen ro deberé e igir quardar el documento que acredita que la familia es perceptora de la Ren a M nima de Inserción.

7. Finalmen e, con la informacin obtenida de los cruces realizados de la informacin c mplimen ada por los centros, los centros docentes de erminar n a que alumnos se an a aplicar los precios reducidos mediante el botón de *"Finalizar propuesta*", momento a par ir del c al a no se podr n reali ar modificaciones.

**Octava**. *Tercera y quinta fase. Altas y bajas en el servicio de comedor. Nuevas incorporaciones.*

La aplicación ol en a abrirse a los centros docentes para que puedan gestionar las al as bajas de al mnos en el ser icio de comedor escolar, los raslados de centro, la incorporación de nuevos alumnos, así como la cumplimentación de la información de ren a.

- Para informar q e n al mno inicia el so del comedor en el centro en na fecha diferen e a la fecha general del comedor escolar del centro, se informar inicamente para ese al mno la fecha de inicio de so del comedor.

-Para gestionar las altas, bajas los raslados de centro, los centros docentes nicamen e endr n q e informar en la aplicaci n la fecha de al a o baja en el ser icio de comedor escolar.

-En es a fase los centros ambin podr n proponer al mnos ne os o modificar la modalidad aplicable a n al mno a prop es o, siempre q e dispongan de la docimentación necesaria para realizar el alta o el cambio de modalidad.

- En el caso de n e as propues as por la modalidad de renta, el centro deberá e igir g ardar la solicid debidamente firmada por el padre /o la madre o or/ ora no oponi ndose a la consulta de datos a la AEAT para la comprobación de que la renta per

c pi a de la nidad familiar es inferior a 4.260 e ros para el c rso 2019-2020, conforme al modelo recogido al final de las presen es ins r cciones.

- En el caso de n e as prop es as por la modalidad de ren a m nima de inserci n, el cen ro deber e igir gardar la solici d debidamen e firmada por el padre /o madre o or/ ora no oponi ndose a la cons l a de da os de RMI, conforme al modelo recogido al final de las presen es ins r cciones.

-

**Décima**. *Procedimiento para la aplicación de la exención de pago y la reducción de cuota.*

La S bdirecci n General de Becas A das ser la encargada de ges ionar el al a en la aplicaci n de los al mnos con e enci n del pago del precio del men escolar.

Igualmente, será la Subdirección General de Becas Audas la encargada de gestionar el al a en la aplicación de los alumnos de primer ciclo de Educación Infantil a los que la Consejería de Edicación e Investigación les redica el pago del precio del menú escolar por encon rarse en circins ancias sociofamiliares que impliquen una situación de riesgo para la atención contado del niño en el mbito familiar o precisen el man enimien o de la escolaridad.

Para el c lo del impor e de es os al mnos, an o las Escuelas Infantiles como los cen ros concer ados deber n informar en la aplicación el precio día del menó escolar o el precio mens al del men escolar, seg n corresponda, q e se ha a fijado para s cen ro en el c rso correspondien e.

Para el res o de centros, el c lc lo se realiar en funcion del precio del men escolar aprobado para centros poblicos.

Los centros podrín is aliar en la aplicación a los alumnos e en os de pago.

#### **Undécima**. *Abono a los centros.*

El abono de la diferencia en re el precio del men escolar fijado para el c rso 2019-2020 el precio red cido aplicado a los al mnos se reali ar median e ransferencias direc as a los centros.

A lo largo del cirso escolar se realiar ni res abonos a los centros:

- El primero, con car c er de an icipo, a lo largo del primer rimes re escolar, por n impor  $e$  m imo correspondien  $e$  al 55 por 100 del impor  $e$  de los almnos a los q  $e$ se les ha a aplicado el precio redicido o la el encil n del pago del comedor escolar en la segunda fase del procedimieno.
- El seg ndo, con car c er de an icipo, a lo largo del seg ndo rimes re escolar, has a comple ar n impore m imo correspondiente al 90 por 100 del importe de los al mnos a los que se les haya aplicado el precio reducido o la exención del pago.
- El ercero, a lo largo del ercer rimes re escolar, has a comple ar el 100 por 100 del impor e o al correspondien e a los al mnos a los q e se les ha a aplicado el precio red cido o la e enci n del pago.

En el segundo ercer abono de la convocatoria se realizarán los ajustes necesarios en f nci n de las bajas, raslados o ren ncias de los al mnos, debiendo en odo caso rein egrar las can idades q e correspondan a las bajas prod cidas.

# **Duodécima**. *Compatibilidad del sistema.*

Es ar incluido en el sistema de precios reducidos establecido por la Consejería de Ed caci n e In es igacin ser compatible con cualquier o ra financiación que se p diera percibir con la misma finalidad de o ras en idades p blicas o privadas, siempre q e las a das concirrentes no superen el coste del servicio de comedor escolar.

No ser posible la aplicaci n del sistema de precios reducidos establecido por la Consejería de Edicación e Investigación a aquellas familias que no estén al corriente de las coas del sericio de comedor escolar en calquier centro docente sos enido con fondos p blicos.

**Decimotercera**. *Alteración de las condiciones de aplicación del sistema de precios reducidos.*

Toda al eraci n de las condiciones enidas en c en a para la aplicaci n del sistema de precios red cidos podrá dar lugar a la modificación en la aplicación del sistema.

# **Decimocuarta**. *Control, aplicación y revisión del sistema de precios reducidos.*

La Consejería de Edicación e Investigación, la Intervención General de la Comunidad de Madrid, la C mara de C en así de la Cominidad de Madrid, así como el Tribinal de C en as, podr realiar, mediante los procedimientos legales pertinentes, las comprobaciones opor nas respec o a la aplicación de los precios reducidos, para lo c al los centros docentes quedan obligados a facilitar cuanta información les sea req erida.

# **Decimoquinta**. *Calendario de aplicación.*

Las nuevas solicitudes de alta de nuevos alumnos en la aplicación podrán realizarse por los cen ros desde 18 de j nio has a el 31 de diciembre de 2019.

C alg ier solicid de alta de ne os al mnos posterior a 31 de diciembre de 2019, deber justificarse mediante la aportación de documentación acreditativa de incorporación al sistema educativo madrileño con pos erioridad al 31 de diciembre de 2019.

Para el reso de actuaciones, el calendario de aplicación estimado a lo largo del corso ser el siguiente:

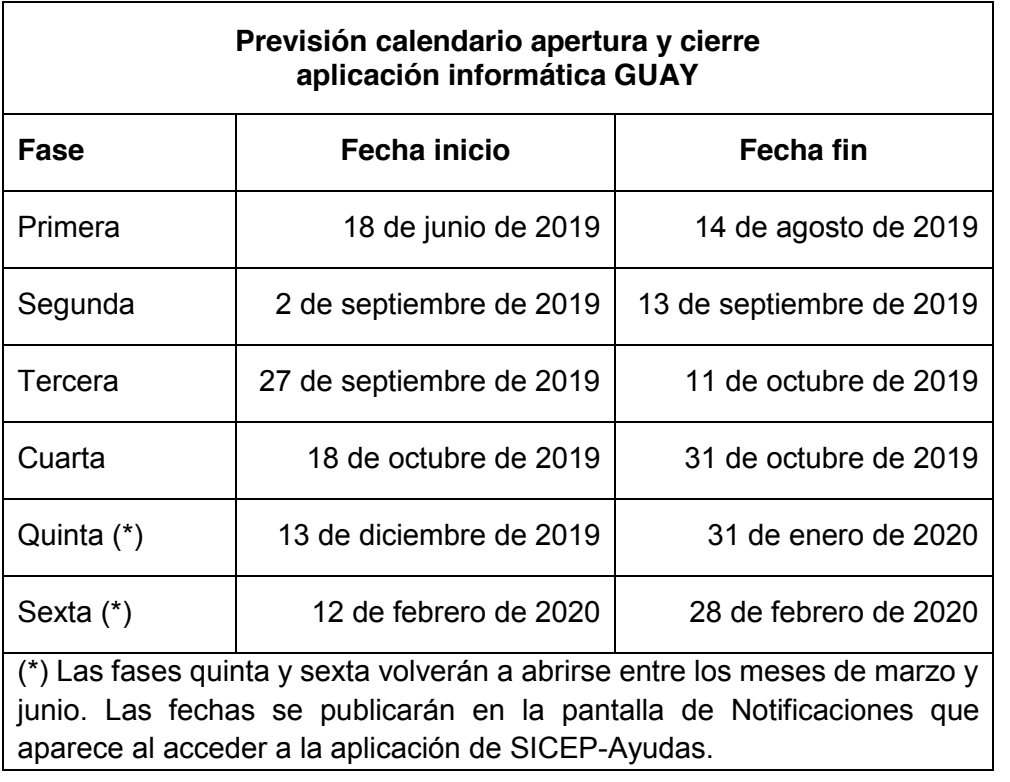

Madrid, a fecha de firma EL DIRECTOR GENERAL DE BECAS Y AYUDAS AL ESTUDIO Ismael San Labrador

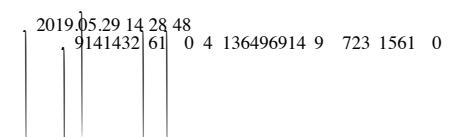